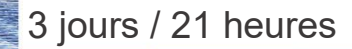

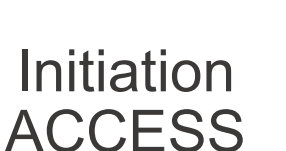

A 4.2

#### **Nombre de participants :** 8 au maximum

**Durée :**  3 jours / 21 heures

**Horaires :**  9h00-12h30 / 13h30-17h00

**Lieu :**  Rochefort

**Intervenant :**  Ludovic TRIPOTEAU

### **Moyens pédagogiques :**

Un poste informatique par stagiaire.

Stage animé par un formateur professionnel permanent du CRIR, certifié Microsoft Office Specialist.

PC de l'animateur équipé d'un vidéoprojecteur.

Support de cours remis à chaque participant.

# **Méthodes mobilisées :**

Alternance de cours et de travaux pratiques adaptés aux besoins exprimés.

**Validation :**  Certificat de réalisation

### **Éligible CPF :**

Certification TOSA ACCESS Éditeur ISOGRAD Code CPF : RS6200 Créé au RS le 14-12-2022

# **Objectif**

Créer et structurer une base de données, concevoir des requêtes pour interroger une ou plusieurs tables selon des critères, créer et personnaliser des formulaires de saisie, et des états pour imprimer les données.

# Pré-requis

Avoir une bonne pratique de la micro-informatique et être familiarisé à l'environnement WINDOWS

**Public** Tout public

# Programme détaillé

1 - LA GESTION DES BASES DE DONNÉES (0,5h) Concepts de base et définitions L'environnement d'ACCESS

### 2 - LES TABLES (3h) Création d'une table de données Description des champs Propriétés des champs Utilisation d'une table (ajouter, modifier, supprimer des enregistrements) Trier les données Filtrer les données

3 - LES REQUÊTES (3,5h) Le principe des requêtes Création d'une requête simple, les opérateurs Les tris Requêtes multicritères

4 - LES FORMULAIRES (6h) Création d'un formulaire avec l'assistant Utilisation d'un formulaire Ajouter, modifier, supprimer un objet Modifier l'apparence des objets Gestion des images Les propriétés des objets

# 5 - LES ÉTATS (6h)

Création d'un état avec l'assistant Modifier la structure d'un état Modifier les marges et l'orientation Trier les données Créer des regroupements Utilisation des fonctions de calcul Création d'étiquettes de publipostage

# 6 - LES RELATIONS (1h)

Principe des relations Créer une relation entre deux tables Les intégrités référentielles

#### 7 - UTILISATION DE TABLES RELIÉES (1h)

Créer un formulaire avec sous-formulaires Requêtes multi-tables Créer une analyse croisée Créer des états multi-tables

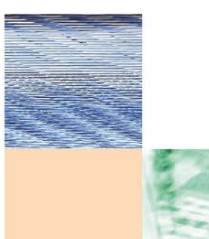

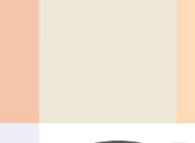

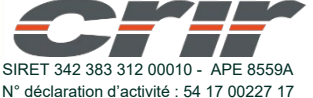

CENTRE DE RESSOURCES INFORMATIQUES DE ROCHEFORT 2 rue de l'école de dressage - BP 80282 - 17312 – ROCHEFORT Tél : 05 46 99 71 10 - contact@crir.fr - www.crir.fr

Actualisé le 22/01/2024

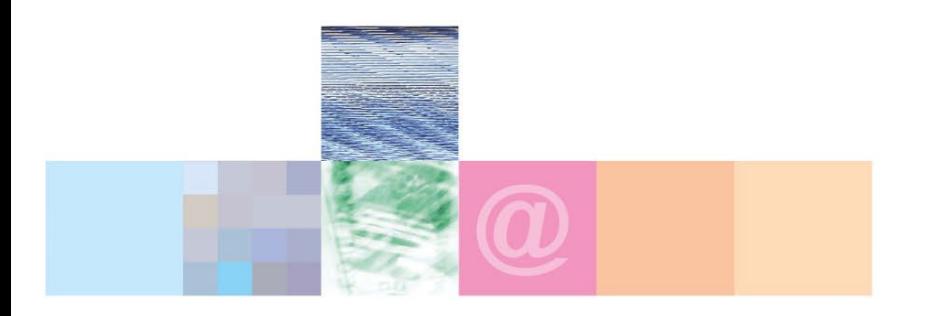

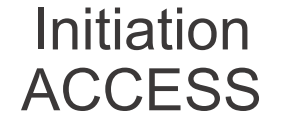

### **Approche pédagogique :**

Les différentes séquences de formation sont mises en œuvre à l'aide des techniques pédagogiques suivantes dans le cadre d'une méthode active : Études de cas, exposés, démonstrations, exercices applicatifs...

#### **Dispositif d'évaluation :**

- Évaluation diagnostique en début de formation à travers la réalisation d'un QCM
- Évaluation de la progression des apprenants au cours de la formation
- Évaluation de l'atteinte des objectifs en fin de formation à travers d'une certification, QCM ou exercice

#### **Les indicateurs de résultat et de performance**

Accessible grâce au lien ci-dessous :<http://crir.fr/satisfaction-client.php>

#### **Certification**

Cette formation prépare à la certification TOSA ACCESS d'ISOGRAD, inscrite au Répertoire Spécifique de France Compétences sous la référence RS6200 depuis le 14-12-2022. Dans le cas d'un financement de la formation par le Compte Personnel de Formation (CPF), les apprenants ont l'obligation de passer cet examen de certification.

### **Présentation de la certification TOSA :**

<http://www.crir.fr/certification-tosa.php>

### **Modalités et délais d'accès :**

Les délais d'accès moyens à la formation sont de 2 à 3 semaines à partir de la réception de l'ensemble des documents contractuels. Une inscription 48 heures avant le début de la formation est néanmoins nécessaire.

#### **Accessibilité aux personnes en situation de handicap :**

La formation est accessible aux personnes en situation de handicap. Une étude des conditions d'accès et des moyens de compensation sera réalisé en amont de l'inscription afin d'identifier plus précisément les conditions de réalisation et de faisabilité de la formation. Les locaux de formation du site de sont accessibles aux personnes en situation de handicap.

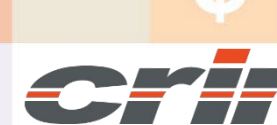

N° déclaration d'activité : 54 17 00227 17 SIRET 342 383 312 00010 - APE 8559A

CENTRE DE RESSOURCES INFORMATIQUES DE ROCHEFORT 2 rue de l'école de dressage - BP 80282 - 17312 – ROCHEFORT Tél : 05 46 99 71 10 - contact@crir.fr - www.crir.fr

Actualisé le 22/01/2024